# 改良された保護モード API サポート : Windows® Internet Explorer® 8 *Beta 1 for Developers*

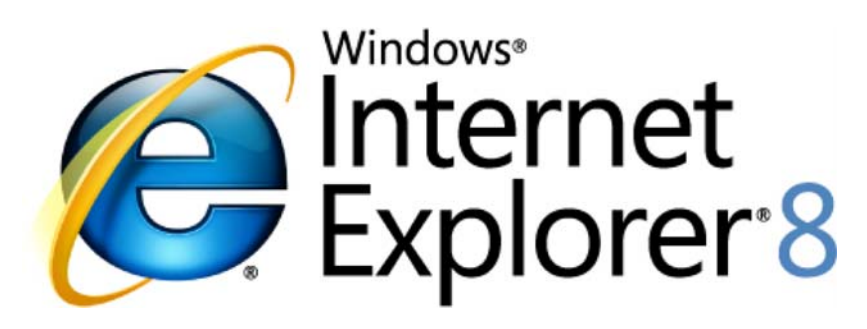

# *Web* 作業の操作性を向上

2008 年 3 月

詳細の問い合わせ先 **(**報道関係者専用**):**

Rapid Response Team Waggener Edstrom Worldwide (503) 443‐7070 rrt@waggeneredstrom.com

このドキュメントに記載されている情報は、このドキュメントの発行時点におけるマイクロソフトの見解を反映したもの です。マイクロソフトは市場の変化に対応する必要があるため、このドキュメントの内容に関する責任をマイクロソフ トは問われないものとします。また、発行日以降に発表される情報の正確性を保証できません。

このドキュメントに記載された内容は情報の提供のみを目的としています。明示、黙示または法律の規定にかかわ らず、これらの情報についてマイクロソフトはいかなる責任も負わないものとします。

お客様ご自身の責任において、適用されるすべての著作権関連法規に従ったご使用を願います。このドキュメントの いかなる部分も、米国 Microsoft Corporation の書面による許諾を受けることなく、その目的を問わず、どのような形 態であっても、複製または譲渡することは禁じられています。ここでいう形態とは、複写や記録など、電子的な、また は物理的なすべての手段を含みます。ただしこれは、著作権法上のお客様の権利を制限するものではありません。

マイクロソフトは、このドキュメントに記載されている内容に関し、特許、特許申請、商標、著作権、またはその他の 無体財産権を有する場合があります。別途マイクロソフトのライセンス契約上に明示の規定のない限り、このドキュ メントはこれらの特許、商標、著作権、またはその他の無体財産権に関する権利をお客様に許諾するものではあり ません。

別途記載されていない場合、このソフトウェアおよび関連するドキュメントで使用している会社、組織、製品、ドメイン 名、電子メール アドレス、ロゴ、人物、場所、出来事などの名称は架空のものです。実在する商品名、団体名、個人 名などとは一切関係ありません。

© 2008 Microsoft Corp. All rights reserved.

Microsoft、Windows、Windows Vista、Windows Server、ActiveX、Active Directory、Internet Explorer、Internet Explorer のロゴ、MSN のロゴは、 米国 Microsoft Corp. の米国およびその他の国における登録商標または商標です。

記載されている会社名、製品名には、各社の商標のものもあります。

## 概要

Internet Explorer 8 Beta 1 for Developers により、開発者は保護モードの Internet Explorer プロセスを プログラムから開始、操作、保守するのが容易になります。Internet Explorer 7 のユーザー アカウント 制御 (UAC) 統合から構築した IWebBrowser2 インターフェイスは、ユーザー特権レベルに正しく適合 する新しいプロセス作成メソッドを提供します。開発者は、保護モードの Internet Explorer プロセスを生 成、制御できるようになったので、込み入った回避策を講じなくても、既存のコードに変更を加えるという 低コストだけで済むようになりました。

#### 互換性: Internet Explorer 7 からの動作変更

**IWebBrowser2** に追加された新機能は、Internet Explorer 8 Beta 1 for Developers 以降のバージョンで のみ使用できます。低い権限の Internet Explorer を実装するための代替策を含め、Internet Explorer 7 の既存のコードは、Internet Explorer 8 でも機能するので、廃止する必要はありません。この新機能は、 アプリケーションに追加することにより、Internet Explorer 8 を実行するシステムで UAC が提供するセ キュリティ機能の利点を十分に活用できるようにするためのものです。

#### 機能の詳細

## アーキテクチャの詳細

Internet Explorer 7 で導入された保護モードでは、システムの重要な設定とプロセス間のセキュリティ バッファおよびオープン Web レイヤが提供されます。Internet Explorer は低い権限で Web プロセス を実行し、必要に応じて整合性レベルを高くすることにより、この機能を実現します。

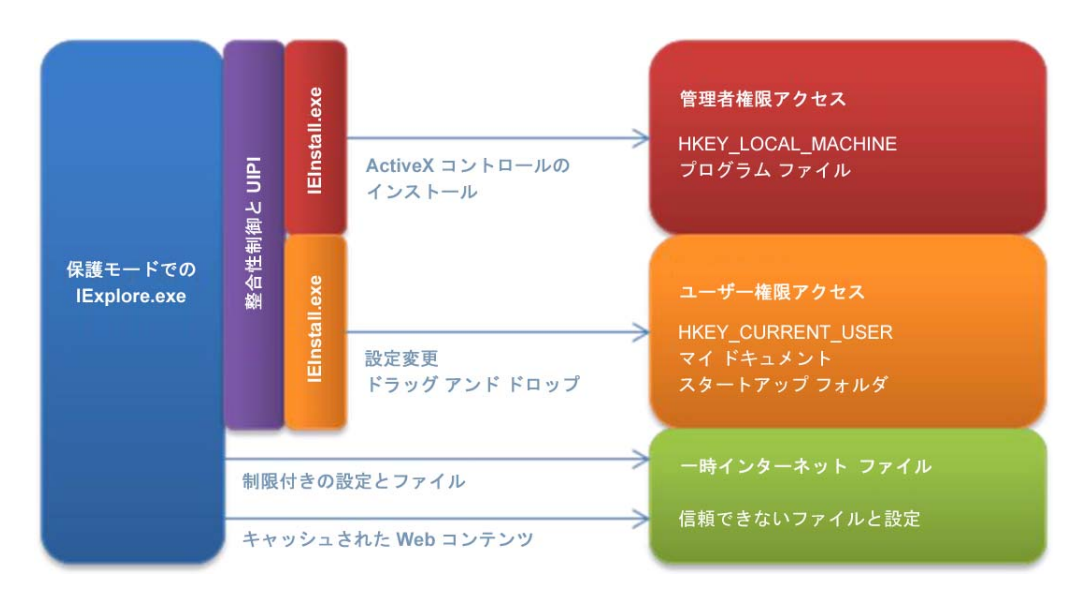

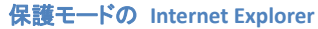

Internet Explorer 7 では、アプリケーションがプログラムを使用して保護モードの Internet Explorer プロ セスを開始、操作、保守するには、アプリケーション独自の機能を追加する必要があります。プログラム によって Internet Explorer の **CoCreateInstance** が発生すると、Internet Explorer COM サーバーがプ ログラムの整合性レベルで起動します。クライアントが URL を指定すると、Internet Explorer サーバー はナビゲーションを保護モードの Internet Explorer プロセスにリダイレクトしますが、これに関する情報 はクライアントアプリケーションには返されません。この結果、インターフェイス ポインタは機能しなくなり、 クライアントはナビゲーションを実行する実際の Internet Explorer プロセスと通信できなくなります。

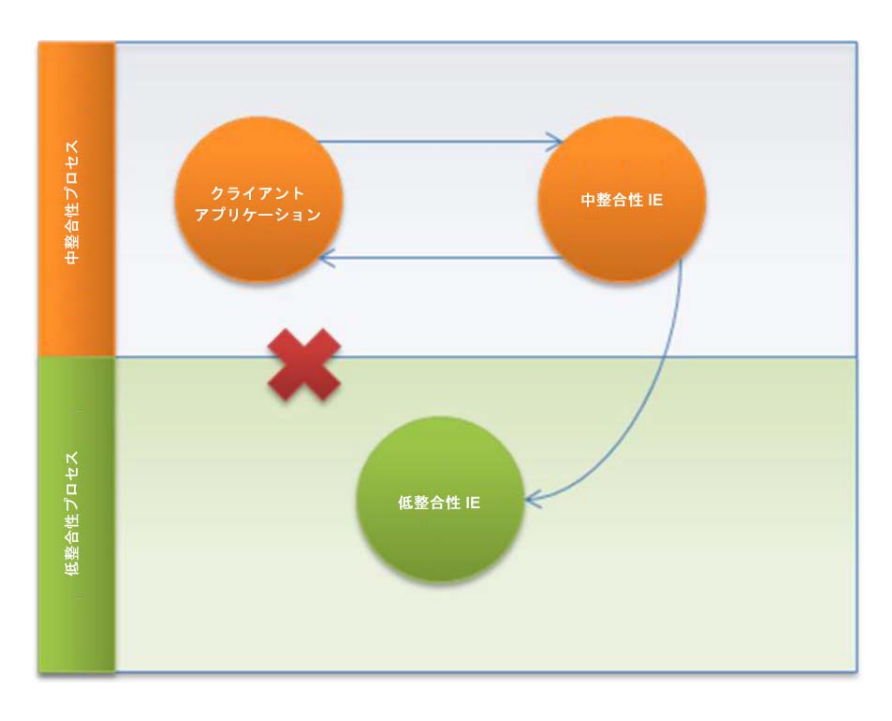

クライアントによる **Internet Explorer 7** での **IExplore.exe** インスタンスの作成

この問題に対して多数の対応策が講じられましたが、アーキテクチャに原因があるため、システムのセ キュリティと整合性を維持するための最適な対応策ではありませんでした。

Internet Explorer 8 のアーキテクチャは、新たに追加された **DWebBrowserEvents2** インターフェイスの **NewProcess** メソッドによってこの問題を解決します。このメソッド追加の目的は、ブラウザによりリダイレ クトが実行される前にイベントを発生させ、クライアント アプリケーションにナビゲーションでの整合性レ ベルの変更を通知することです。これにより、このイベントをクライアントが取り消すことができます。

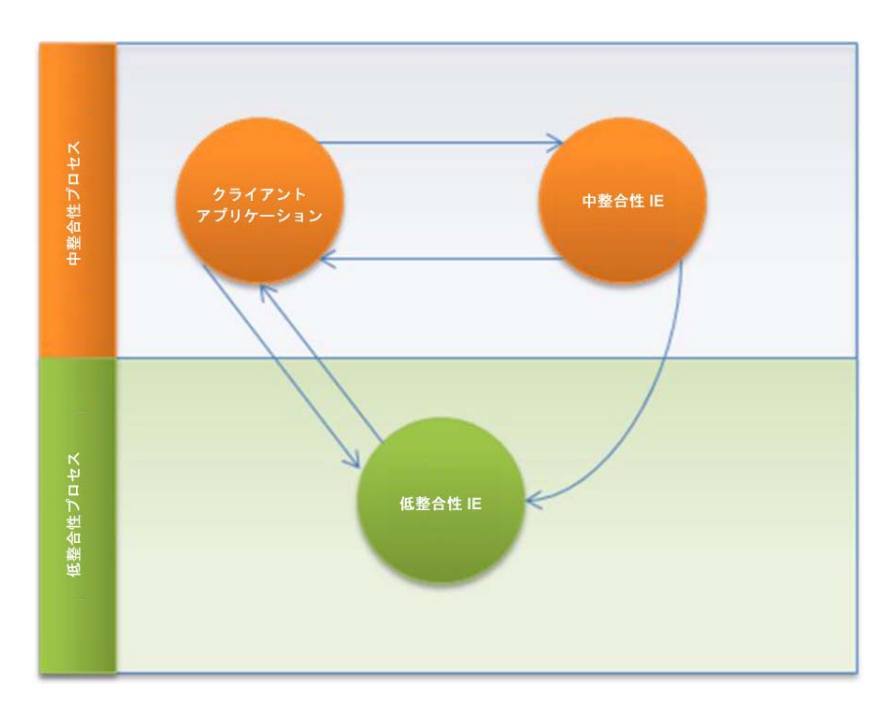

クライアントによる **Internet Explorer 8** での **IExplore.exe** インスタンスの作成

この新しいシナリオでは、クライアント アプリケーションは今までどおり Internet Explorer プロセスのイ ンスタンスを作成します。次に **NewProcess** メソッドが、リダイレクトを処理するための新たなプロセスが 作成されたことをクライアント アプリケーションに警告します。

この新しい手順の例については、以下の「コード サンプル」を参照してください。

# 機能参照

以下の API 要素は、開発者が保護モードの Internet Explorer プロセスを作成および管理する際に役 立ちます。推奨される追加機能の用途については、以下の「コード サンプル」を参照してください。

メソッド

# **DWebBrowserEvents2**

**NewProcess:** 非表示の移動されない新規プロセスが、ナビゲーションを処理するために作成されます。

void NewProcess( [in] long lCauseFlag, [in] IDispatch\*pWB2, [in, out] VARIANT\_BOOL \*Cancel);

long varCausalFlag [in]: **BrowserNewProcessEnum** 列挙型に定義された値の 1 つ。 このイベントを発生させる要因を示します。

IWebBrowser2\*pIWB2 [in]: 移動を実行する **IWebBrowser2** インターフェイス。クライアント アプリケーションがこのインターフェイスにアクセスする権限を持たない場合は、このパラメー タの値は NULL になることがあります。たとえば、アプリケーションが低 MIC レベルで実行 され、中 MIC レベルの Internet Explorer プロセスにリダイレクトする場合です。

VARIANT\_BOOL \*pCancel [in, out]: クライアントは、このパラメータを VARIANT\_TRUE に設定 してリダイレクト操作を取り消すことができます。

# 列挙型

## **DWebBrowserEvents2**

**NewProcessCauseConstants**: この列挙型は、**IWebBrowser2** 通知プロセスで使用される定数を表示 します。

typedef enum NewProcessCauseConstants { ProtectedModeRedirect = 0x0001 } NewProcessCauseConstants;

ProtectedModeRedirect: 保護モードのインスタンス作成によってイベントがトリガされたこと を通知します。

# 例**: Internet Explorer 8** での新規プロセス イベントのキャッチ

以下のコード サンプルでは、**DWebBrowserEvents2** インターフェイスを使用して、ページに移動する **IWebBrowser2** インターフェイスのインスタンスからスローされたイベントをキャッチします。以下のサン プルは、**IWebBrowser2** からの通知をキャッチするためのイベント リスナの呼び出しの実装例を示して います。

```
STDMETHODIMP CEventListener::Invoke( __in  DISPID dispidMember,<br>__in REFIID riid,
                                                 __in REFIID riid, 
                                        __in LCID lcid,<br>__in WORD wFlaq
                                                             wFlaqs,
                                          __inout DISPPARAMS* pDispParams, 
                                          __out VARIANT* pvarResult, 
                                         __out EXCEPINFO* pexcepinfo, 
                                         __out UINT* puArgErr) { 
  HRESULT hr = E_ INVALIDARG;
  switch (dispidMember) 
  { 
     case DISPID_NEWPROC: 
     \left\{ \right.CComPtr<IDispatch> pDisp = pDispParams->rgvarg[1].pdispVal; 
       // Setting this to VARIANT_TRUE indicates 
       // that navigation should be cancelled 
       *(pDispParams->rgvarg[0].pboolVal) = VARIANT_TRUE; 
       break; 
     } 
     case DISPID_NAVIGATECOMPLETE2:
     \left\{ \right.// Navigation has completed 
break; 
     } 
  } 
   return S_OK; 
}
```
**IWebBrowser2** を使用したコード サンプルについては、 http://msdn2.microsoft.com/en-us/library/aa752127.aspx を参照してください。